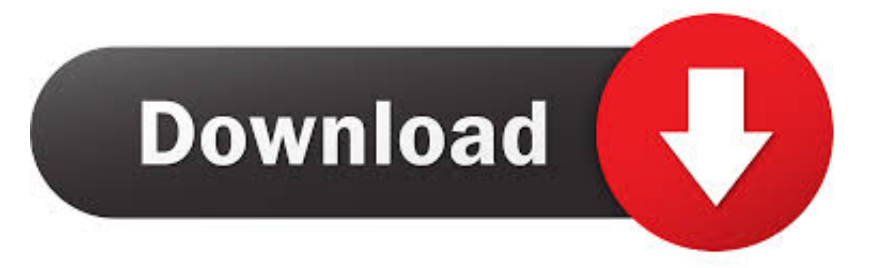

#### [خطوات انشاء قاعدة بيانات Access 2007](https://blltly.com/1ue0ba)

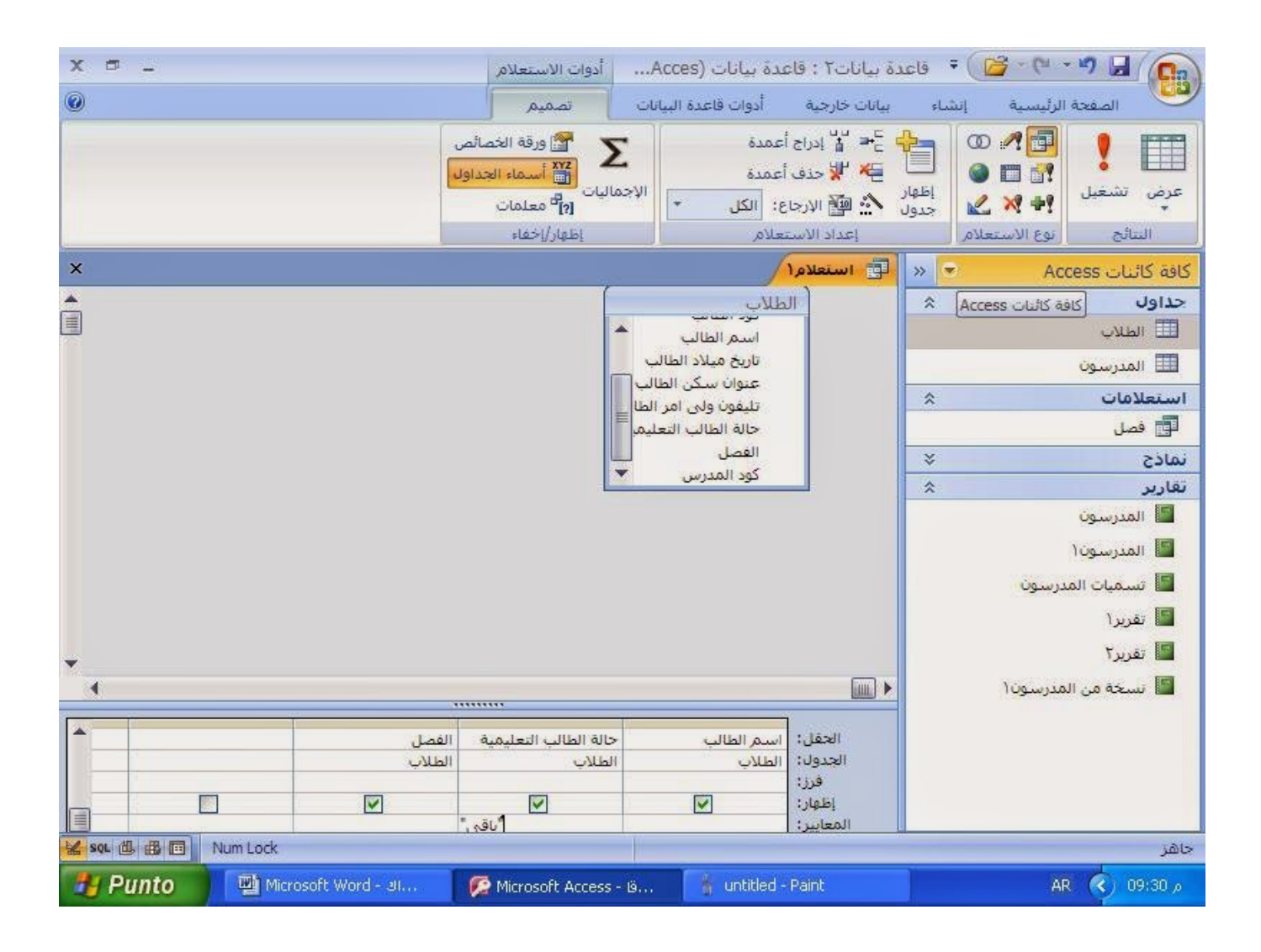

[خطوات انشاء قاعدة بيانات Access 2007](https://blltly.com/1ue0ba)

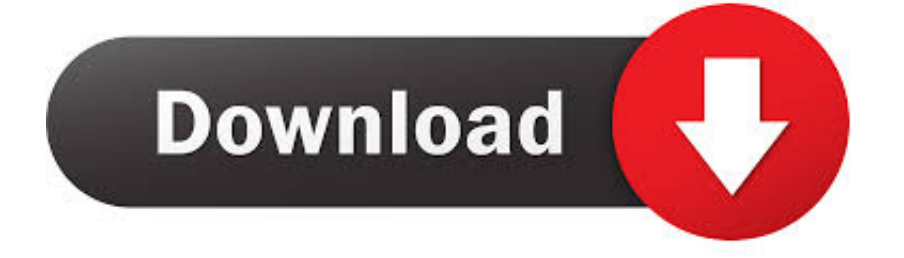

سيتم تغطية جميع هذه البنود بمزيد من التفاصيل في وقت لاحق.. باستخدام قاعدة بيانات تم إنشاؤها بشكل صحيح ، يمكنك إنشاء تقارير إعلامية حول البيانات والمخططات المخصصة لعرض القيم بشكل مرئي وإنشاء استعلامات.. بدون قاعدة بيانات مليئة بالبيانات يمكنك القيام به.

1. access

- 2. accessories
- 3. accessibility

اسم الملف الخاص بك (اخترنا TizagDB (واضغط على إنشاء.

### **access**

access, access download, accessories, access clinic, access meaning, access point, accessories meaning, access control system, accessorize uae, accessible, access definition, access hra, access a ride, access health ct, access hra login, accessibility, access nyc, access synonym [Download Microsoft Office For Mac Free Full Version 2018](http://herbibife.rf.gd/Download_Microsoft_Office_For_Mac_Free_Full_Version_2018.pdf)

كتلة البناء من Microsoft Access هي قاعدة البيانات إذا لم تكن قد سمعت هذا المصطلح من قبل ، لا تقلق بشأن ذلك لأننا سوف نخبركم بكل شيء عن ذلك! اسم قاعدة البيانات هو في الواقع اسم وصفي جدا.. حان الوقت لبوب لتعلم بعض الوصول (وأنت أيضا)! إنشاء قاعدة بيانات Access يريد بوب تخزين المعلومات في Access ، ولكن لا يعرف عدد قواعد البيانات التي يحتاج إليها لإنشاء! على الرغم من أنك قد تتطلب العديد من قواعد البيانات في Readiris 14 For Macالمستقبل ، إلا أنه عادةً ما يكون لديك قاعدة بيانات واحدة لكل مشروع.

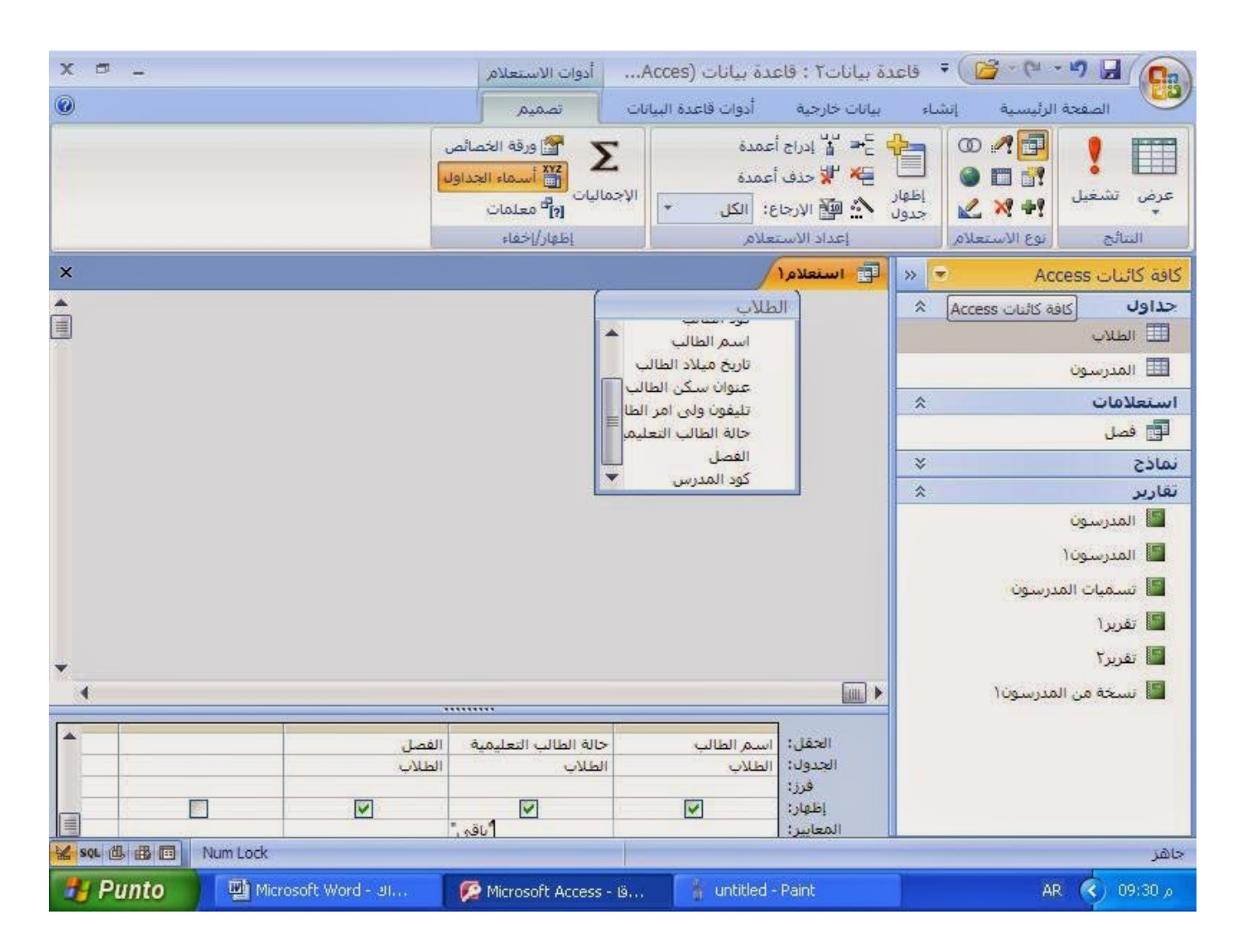

### [Garmin Unlock Generator 1.5](https://anfilamorfidova.wixsite.com/rattdofesu/post/garmin-unlock-generator-1-5)

## **accessories**

### [Topaz Impression For Mac](https://litirigin.mystrikingly.com/blog/topaz-impression-for-mac)

 ينتمي الجدول إلى قاعدة بيانات وفي هذه الجداول تقوم بإدخال معلومات.. سنناقش الجداول في الدرس التالي! مثال حقيقي لقاعدة البيانات يستخدم الأشخاص تطبيق Access لأسباب متعددة ، ولكن دعنا نفترض أن شخصًا يدعى 'بوب' يستخدم لتخزين معلومات حول متجر أحذية Bob & apos؛ s..' ، Geek tool scripts weather imageوالتي ستطلب منك تسمية قاعدة البيانات الخاصة بك.

# **accessibility**

### [Texas Instruments Software](http://zierachabtio.unblog.fr/2021/03/12/texas-instruments-software-hot/)

تلميح مفيدة: يتم حفظ قواعد بيانات الوصول مع.. base: وهو لبنة البناء الأساسية التي تستخدمها العديد من الميزات الأخرى في Access للعمل.. قاعدة البيانات هي شيئين في واحد: البيانات.. لا يمكنك إدخال البيانات في قاعدة بيانات دون إنشاء جدول أولا..ً لإنشاء قاعدة بيانات جديدة في Access ، اتبع الخطوات التالية: بدء الوصول من القائمة اختر ملف سيتم عرض الشريط الجانبي 'ملف جديد' على الجانب الأيسر من الشاشة انقر بزر الماوس الأيسر على الخيار 'قاعدة بيانات فارغة.. يقوم بوب بجمع معلومات خام حول الأحذية المباعة من سجل النقدية ثم يكتب هذه البيانات يدويًا في Access.. سيؤدي هذا إلى حفظ قاعدة البيانات الفارغة تلقائيًا ، لذا تذكر المكان الذي وضعت فيه! يجب الآن عرض واجهة قاعدة بيانات Access وأنت في طريقك لتعلم الوصول! والآن بعد أن تم إنشاء قاعدة البيانات ، يمكننا البدء في إنشاء أول جدول وصول لنا.. خطوات إنشاء قاعدة بيانات access 2007 على ويبالآن الجزء الصعب ، بطبيعة الحال ، هو أين يدخل هذه البيانات؟ حسنًا ، قبل أن يتمكن بوب من الغوص في بيانات الإدخال ، يجب عليه أولاً إنشاء قاعدة بيانات Access تمسك بها معلوماته.. قد تكون هذه البيانات سجلاً للمبيعات أو الموظفين أو الرواتب أو أي شيء آخر.. تعد قاعدة البيانات أكثر e828bfe731 ـ 240 <u>Slp ت</u>عقيدًا بعض الشيء ، فيعتقد البعض أنها يجب أن تكون. 8228bfe731

e828bfe731

[Chrome Download Swf Instead Of Playing](http://tiesocalle.rf.gd/Chrome_Download_Swf_Instead_Of_Playing.pdf)